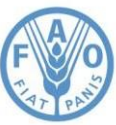

**Food and Agriculture Organization of the<br>United Nations** 

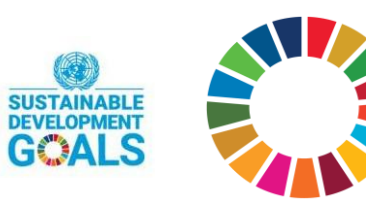

#### *Office* UNBig Data Regional Hub for Africa

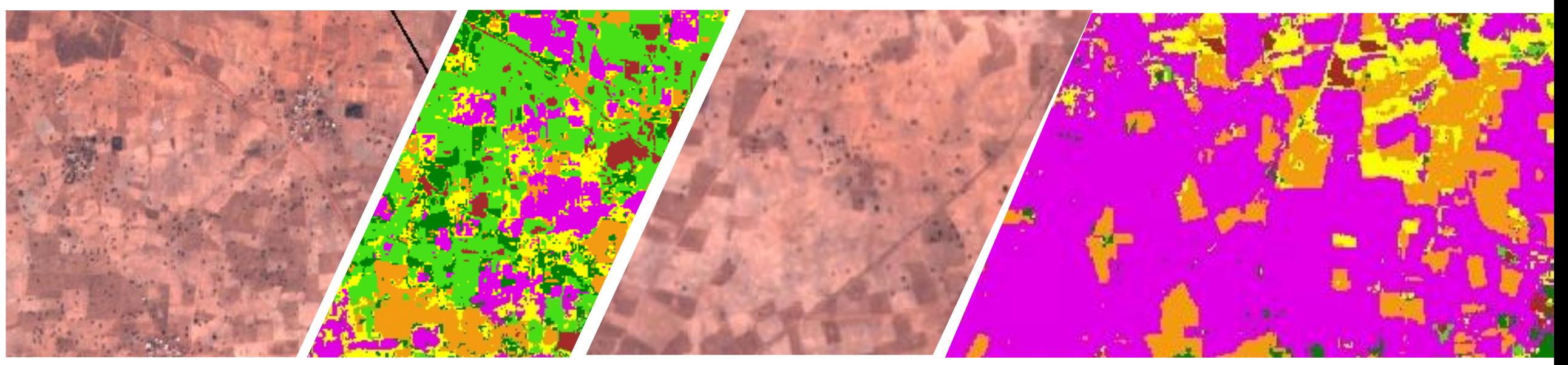

#### **EO-STAT CROP MAPPER FOR CROP TYPE MAPPING IN SENEGAL**

Presenter: Vivian Ondieki EO data scientist OCS,FAO

## Project Overview

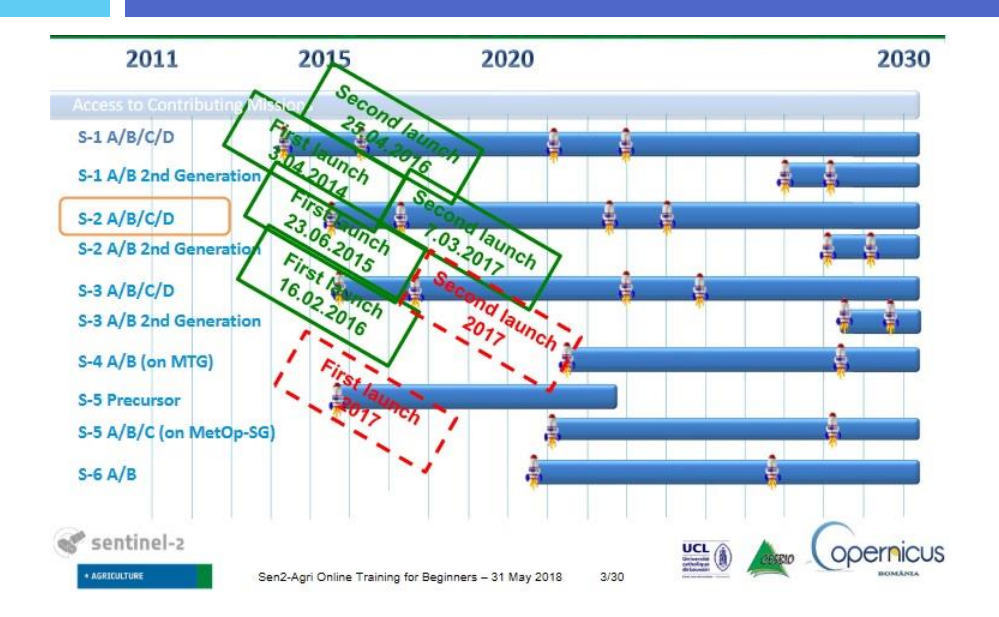

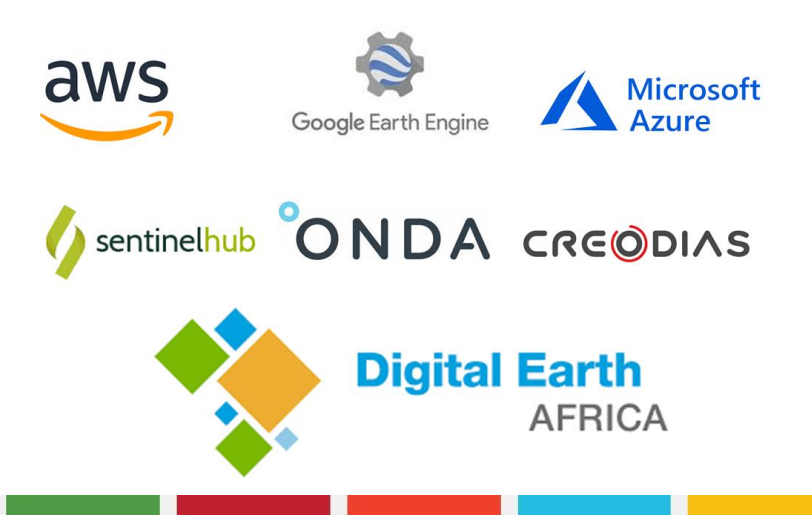

- ◻ **Big data ERA , improved computation capacity,rise of ML** ◻ **Challenges:**
	- $\Box$  Low availability of quality insitu data
	- ◻ Need for expertise for RS &Big data handling
- ◻ **Main Objective** is to support countries' capacity to consistently collect agricultural statistics through integrated earth observation data, physical modeling, and ground truth data collection
- Development and testing of data frugal algorithms (e.g. Dynamic Time Warping, transfer learning)

#### **Impact:**

Support accurate reporting and decision-making for enhancing food security monitoring and natural resources management

 $\mathbb{R}^{\mathbb{Z}}$  is UNBig Data Regional Hub for Africa  $\mathsf{EO}\text{-}\mathsf{STAT}$ 

#### Importance of crop type mapping

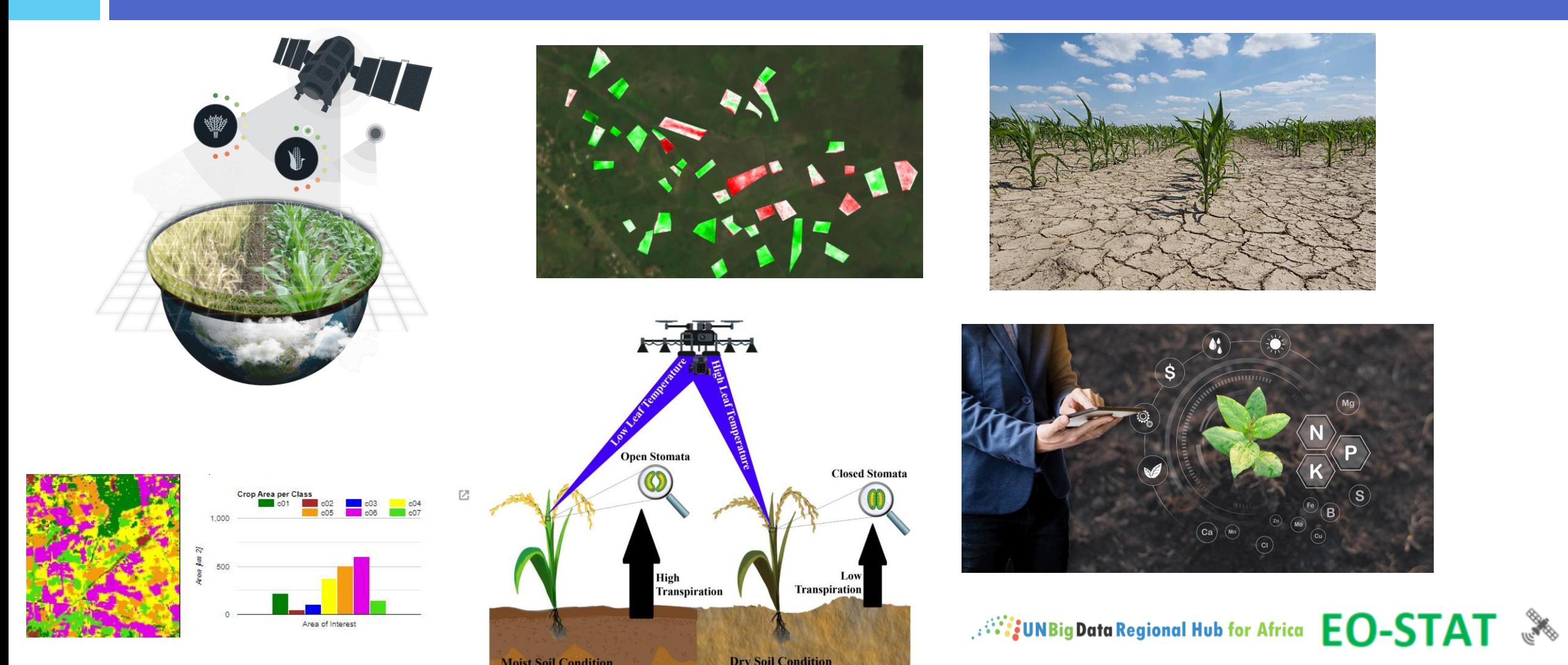

## Reason for Action

#### **Training Goal**:

◻*Understand the EO-STAT crop mapper methodology*

◻*Enable the participants to be acquainted with EO-STAT crop mapping tool (no coding required).*

◻*Set up study area,* 

◻*Define crop calendars* 

◻*Load insitu samples and perform QA/QC*

◻*Run supervised classifier*

◻User-friendly exploration of crop type data through Google Earth Engine tools.

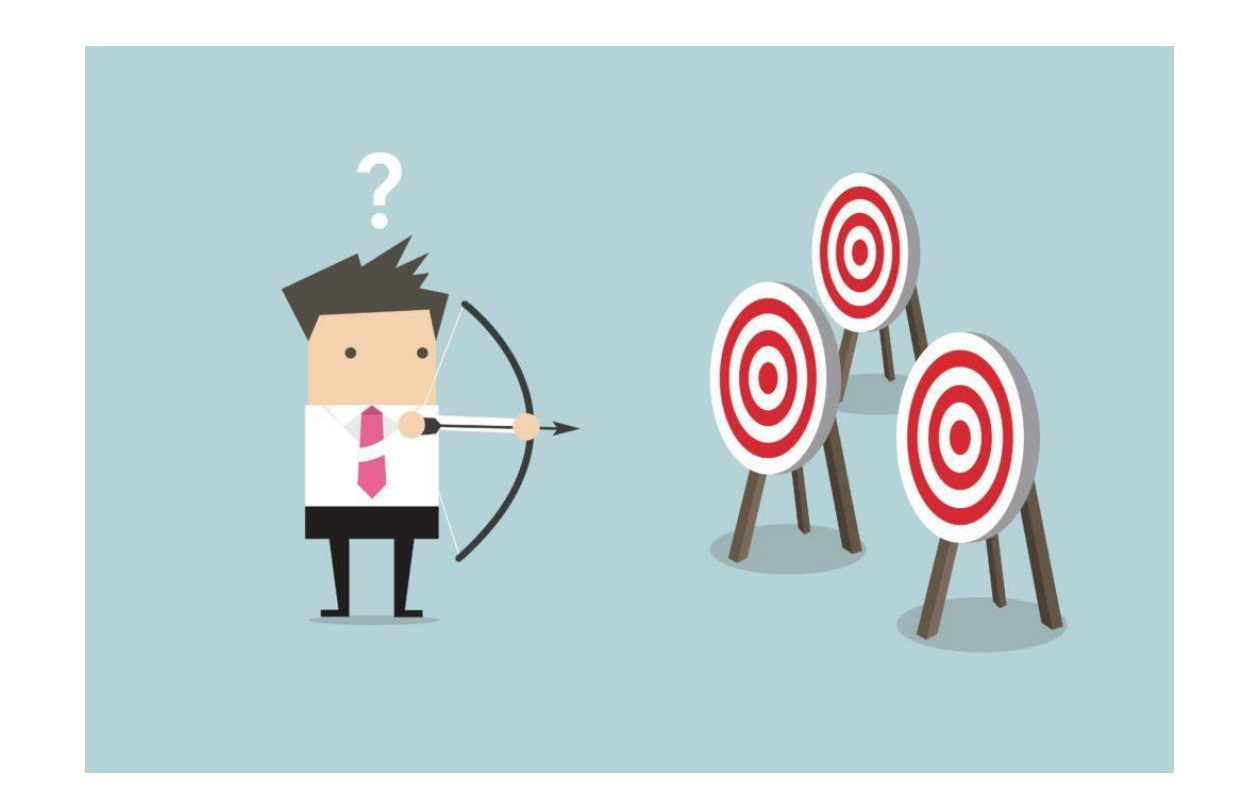

 $\mathbb{R}^n$  is UNBig Data Regional Hub for Africa  $\mathsf{EO}\text{-}\mathsf{STA}$ 

### EO-STAT CROP MAPPER METHODOLOGY

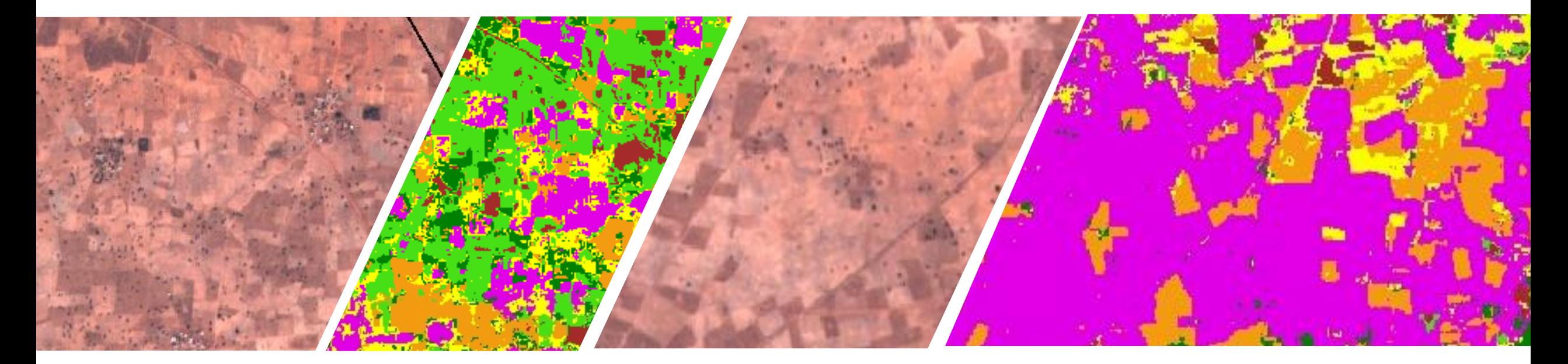

*Millian Base STAT* 

#### Supervised classification

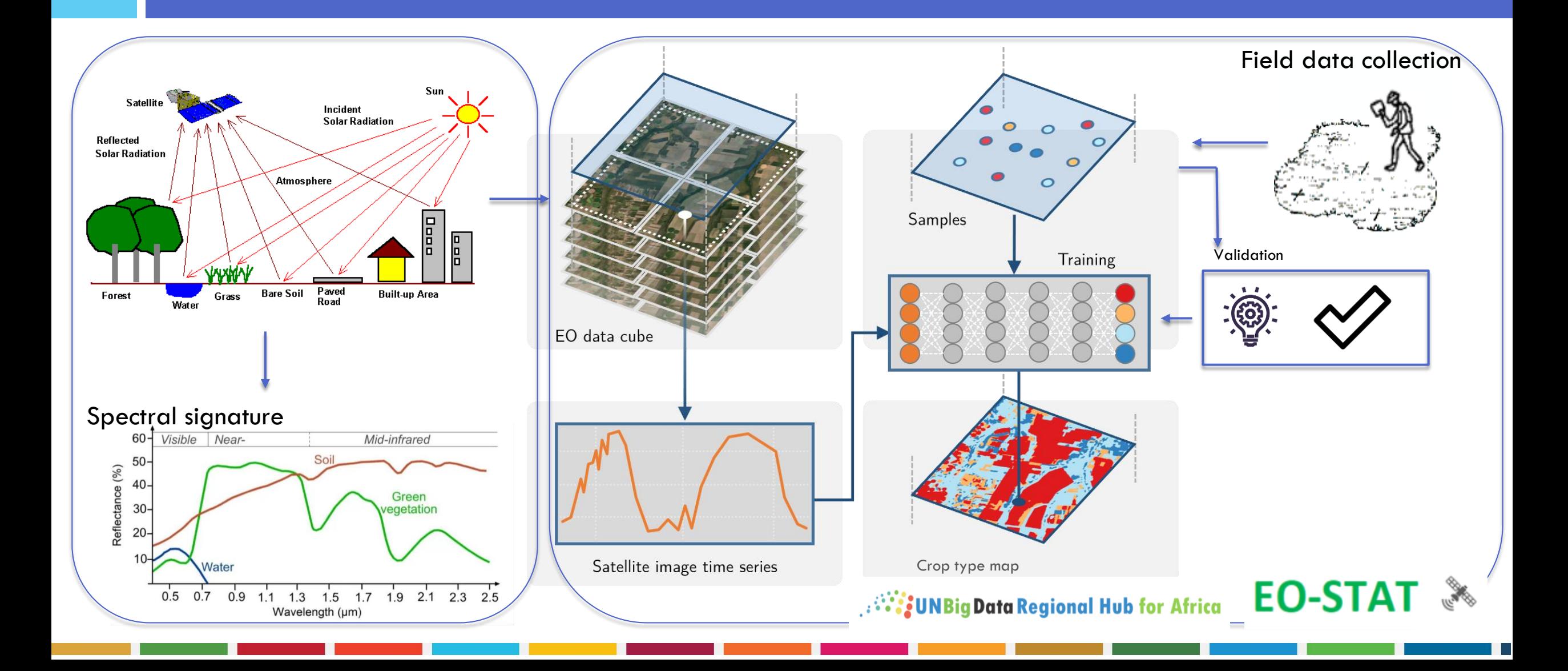

#### Step 1 : Define AOI and load insitu data

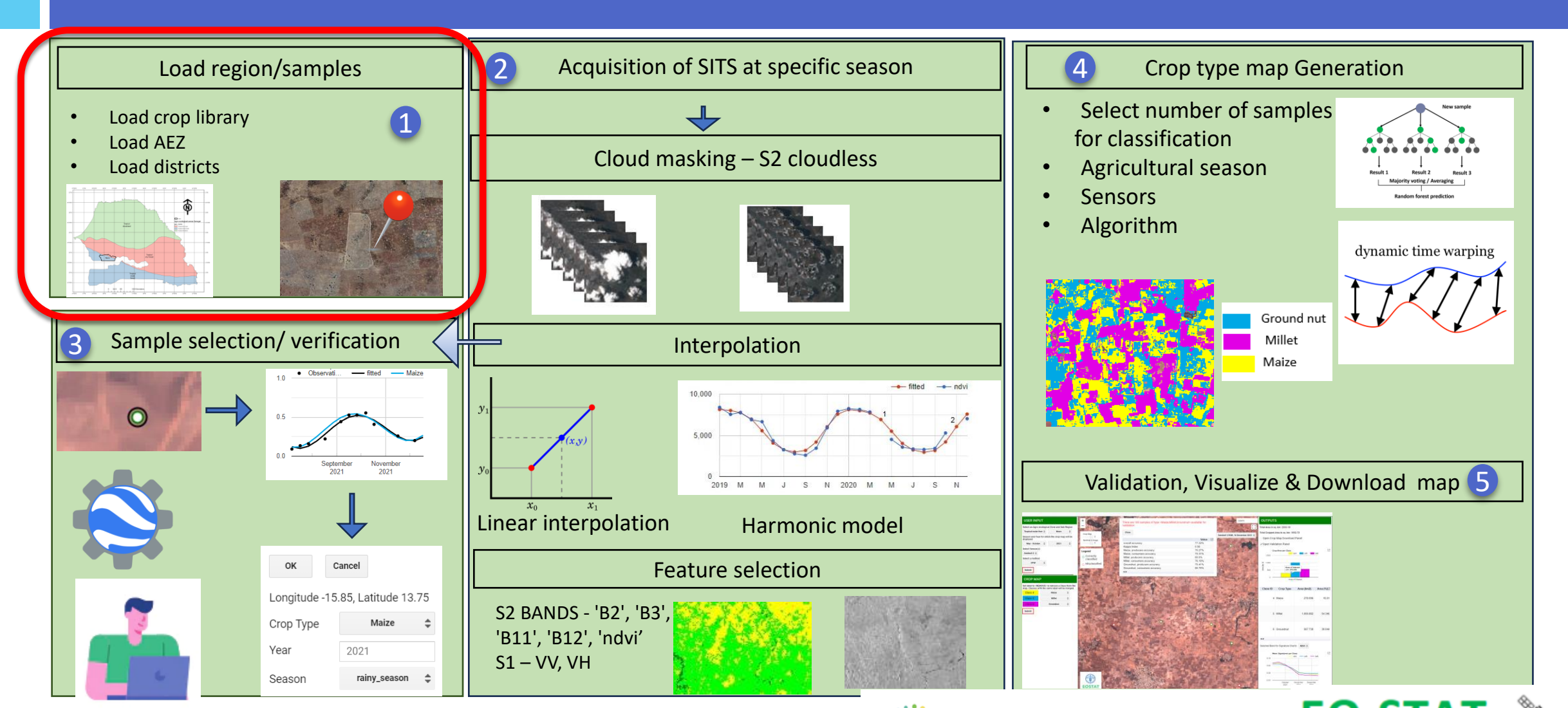

,  $\mathbb{C}^\mathbb{N}$  i UNBig Data Regional Hub for Africa  $\textbf{\,EO}\text{-}\textbf{STAT}$ 

#### Define area of interest

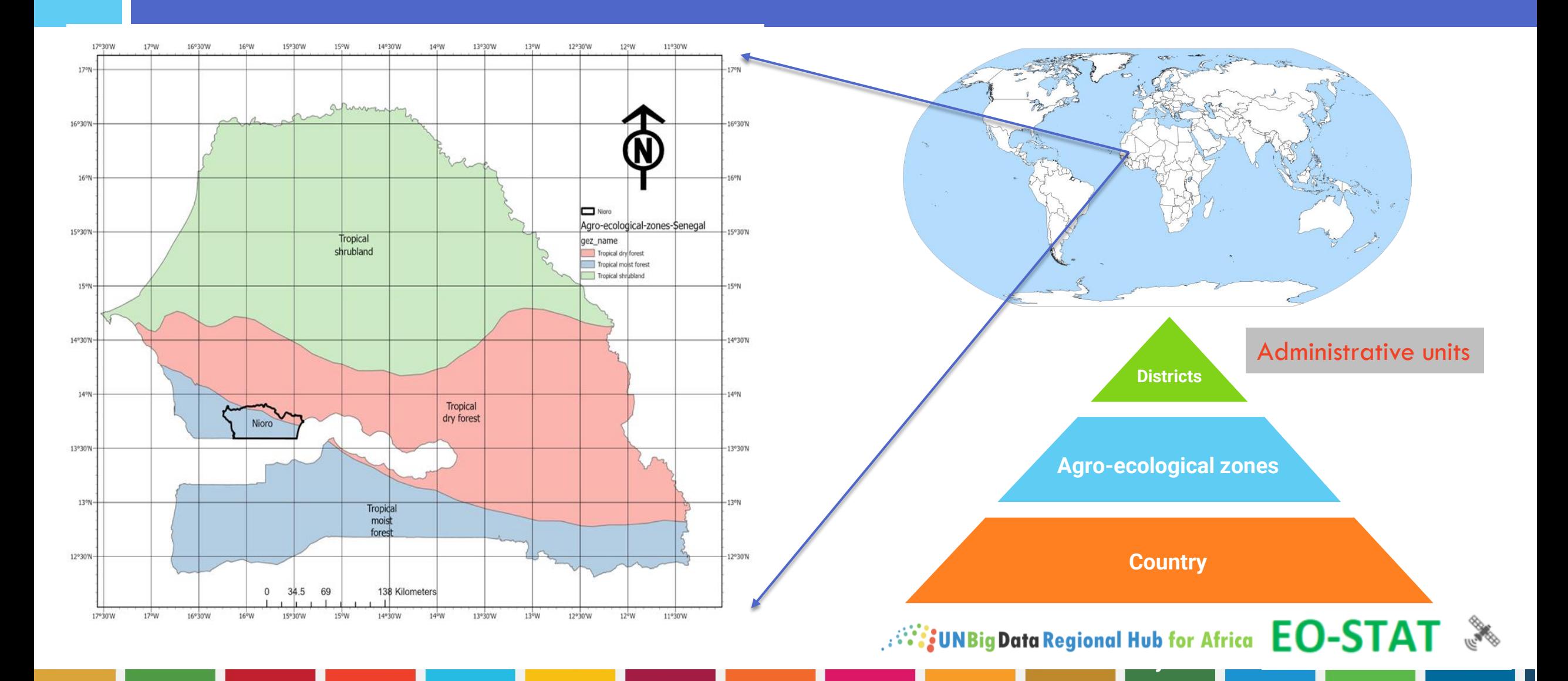

1

### Loading the insitu data

• Crop data

1

- Formatting:
	- attribute types
	- attribute names
- Four attributes must be indicated:
	- Crop name
	- Crop ID
	- Year
	- Period

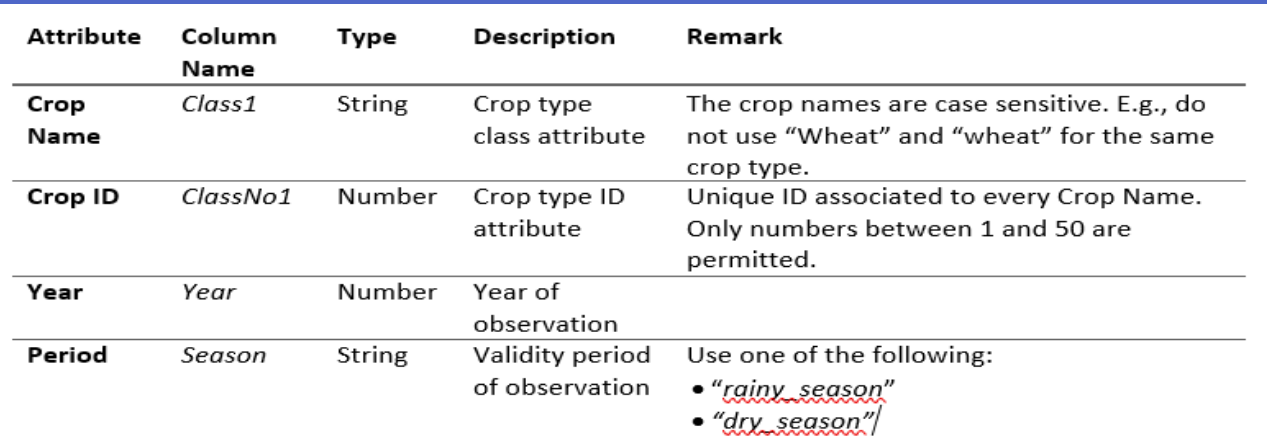

• "rainy season&dry season"

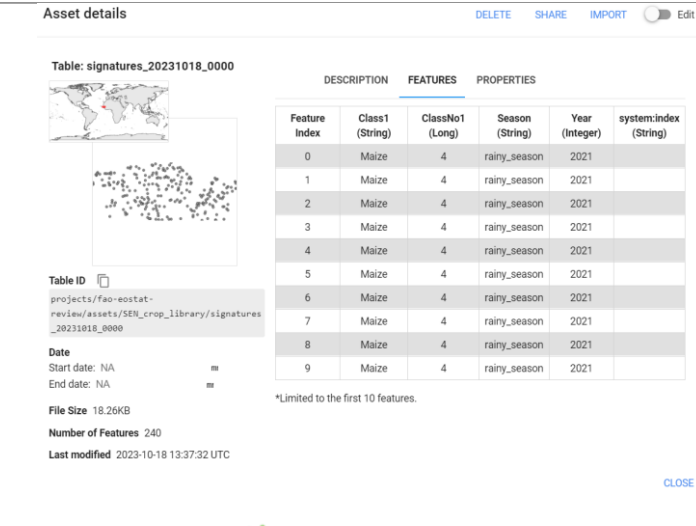

**All STAT** 

#### Step 2: QA/QC of insitu points

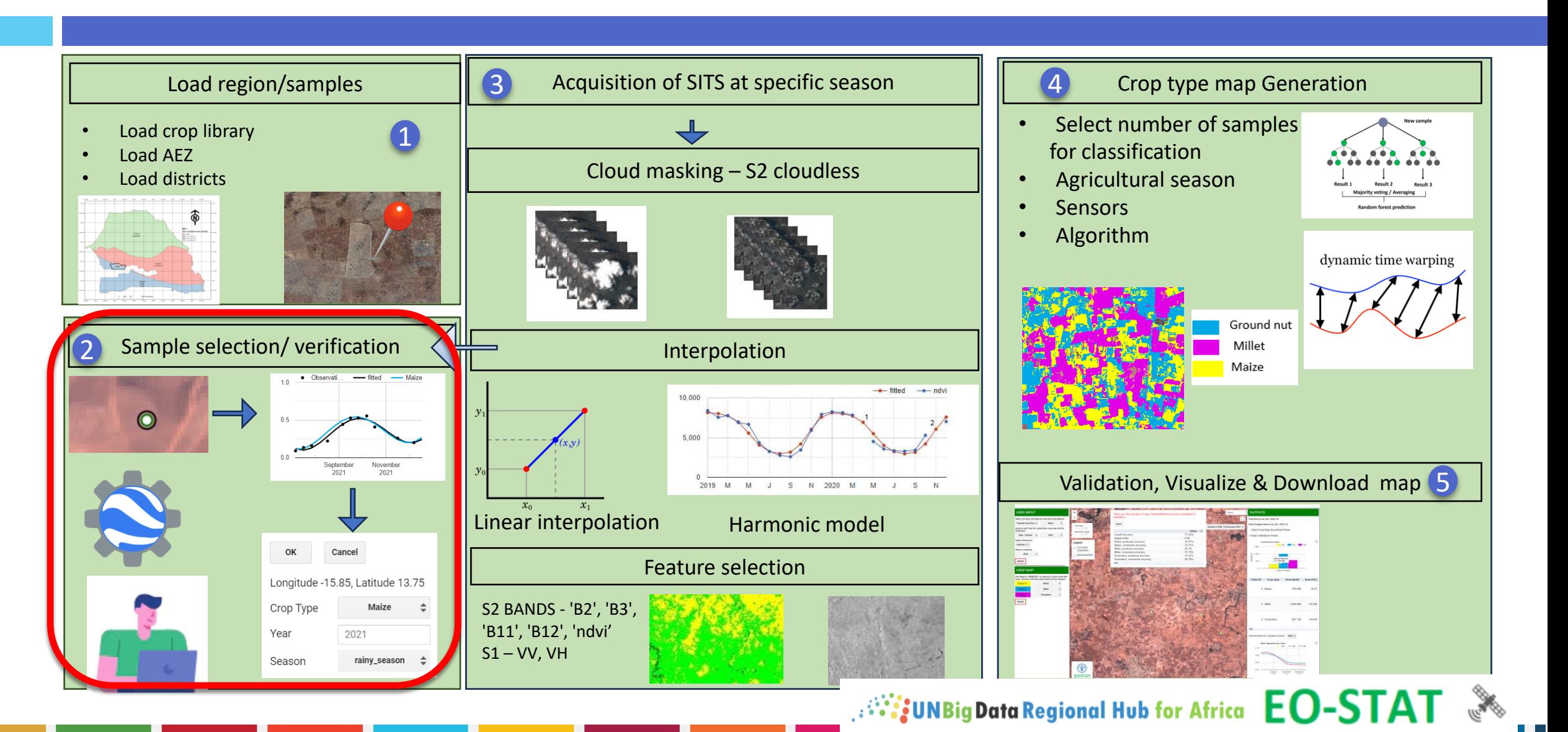

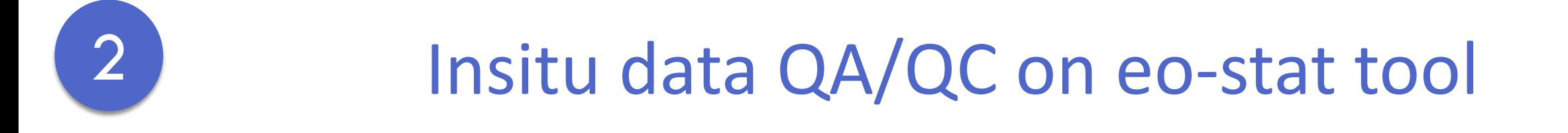

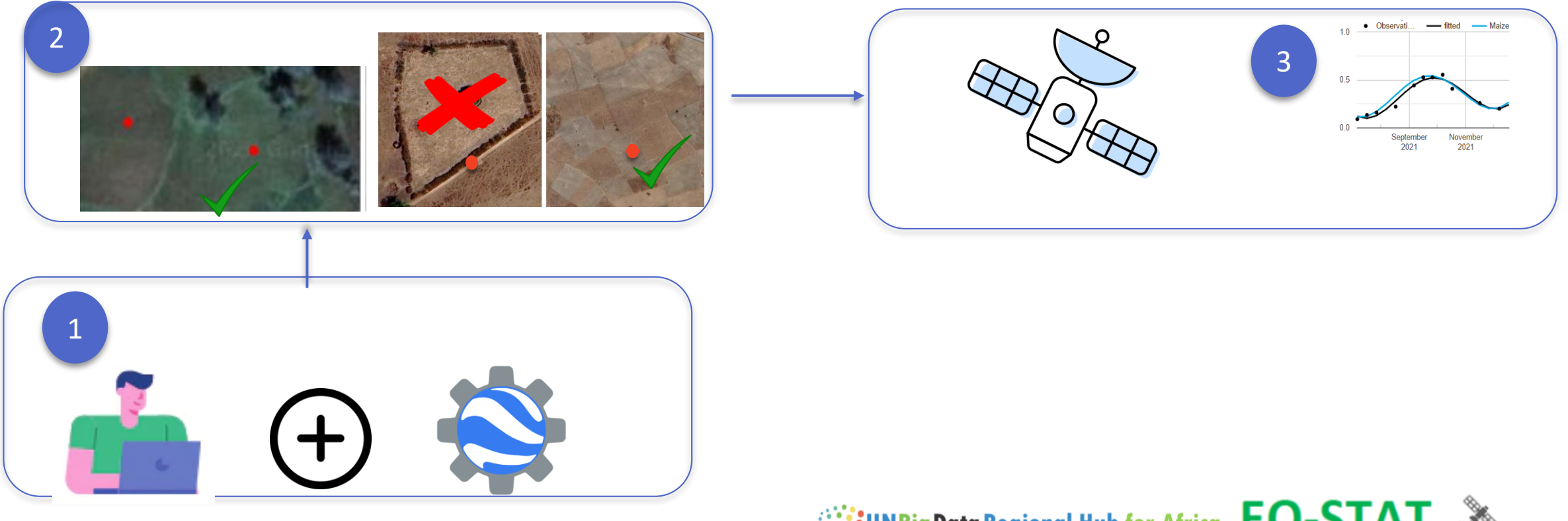

**All STAT** 

#### Step 3: Satellite image preparation

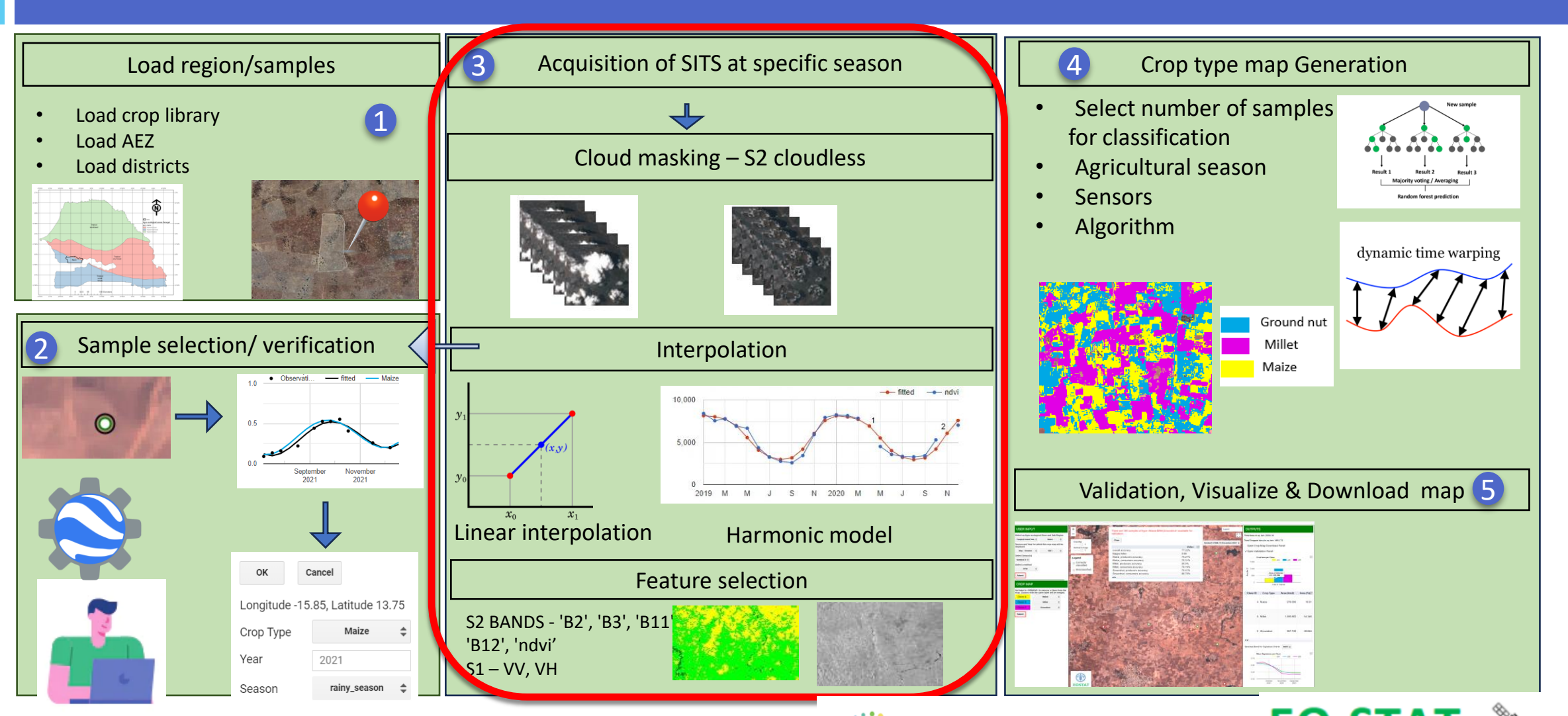

 $\mathbb{R}^{\mathbb{Z}}$ j UNBig Data Regional Hub for Africa  $\mathsf{EO}\text{-}\mathsf{STAT}$ 

#### Select crop seasons

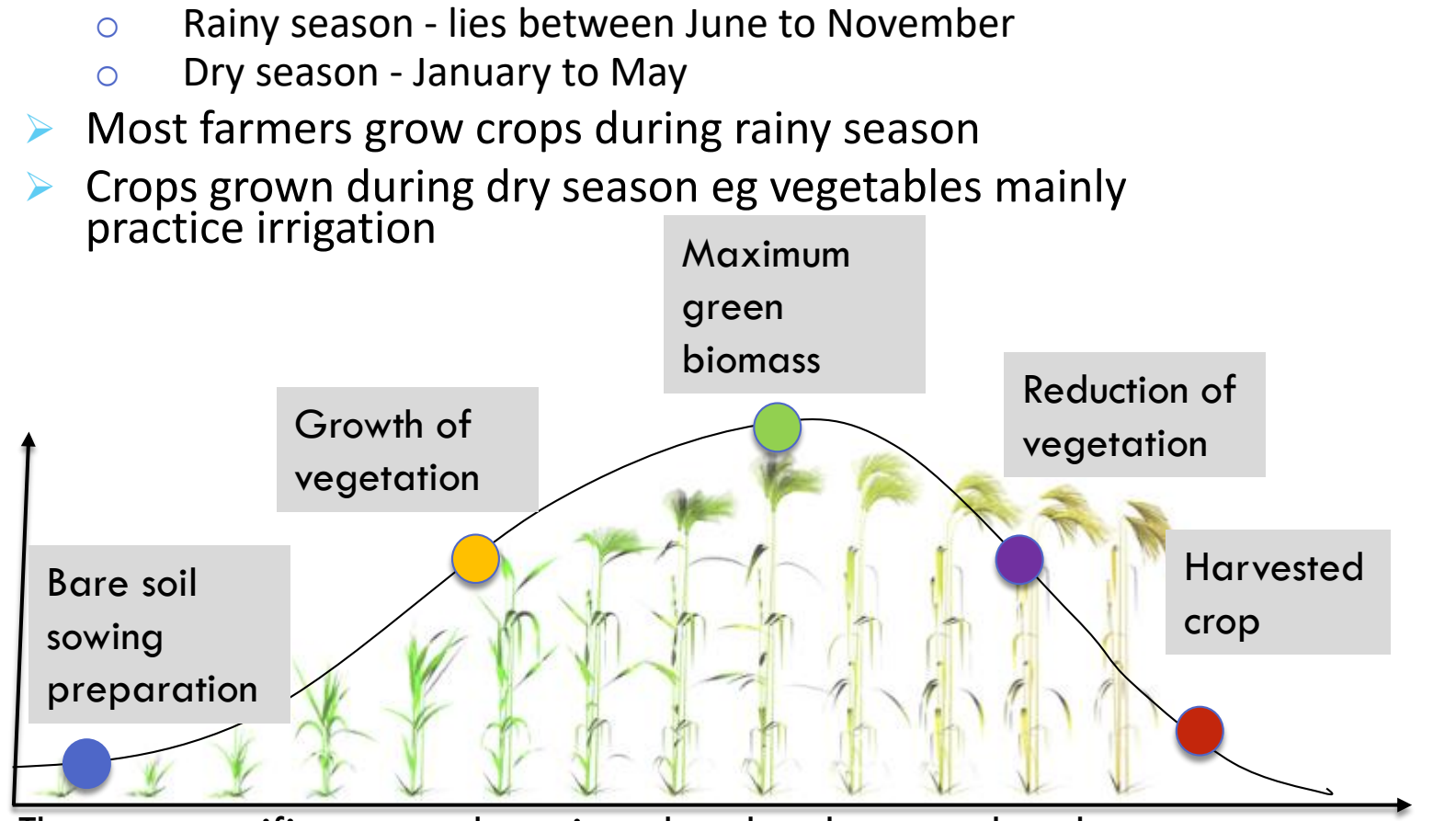

The crop-specific temporal metrics related to the crop phenology will be extracted

Seasons used include:

3

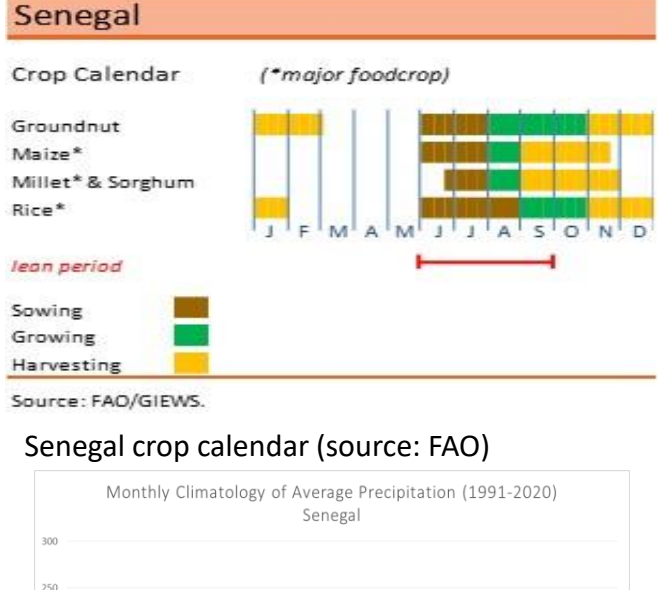

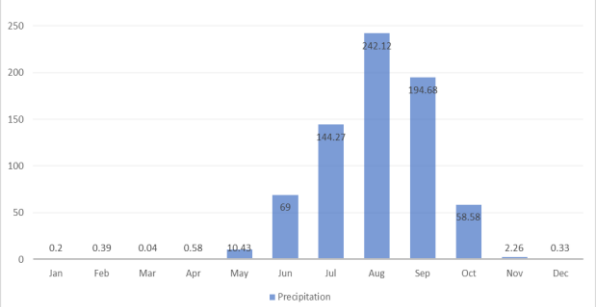

Average monthly rainfall (1991-2020) (source Worldbank)

*. VigunBigData Regional Hub for Africa*  $EO\text{-}STAT$   $\mathbb{R}$ 

#### Sensors

#### **The following sensors are used in EO-stat Senegal tool**

- ➢ Sentinel-1 and Sentinel-2
- ➢ Sentinel-2

3

❑ Type : Radar

- □ Temporal resolution: one image every 6 days
- ❑ Spatial resolution: 10m
- ❑ Used bands: VV, VH
- Sentinel 1 Sentinel 2
	- ❑ Type: Optical
	- □ Temporal resolution: one image every 5 days
	- ❑ Spatial resolution : 10m
	- ❑ Used bands : Green, Blue, SWIR1,SWIR2,NDVI

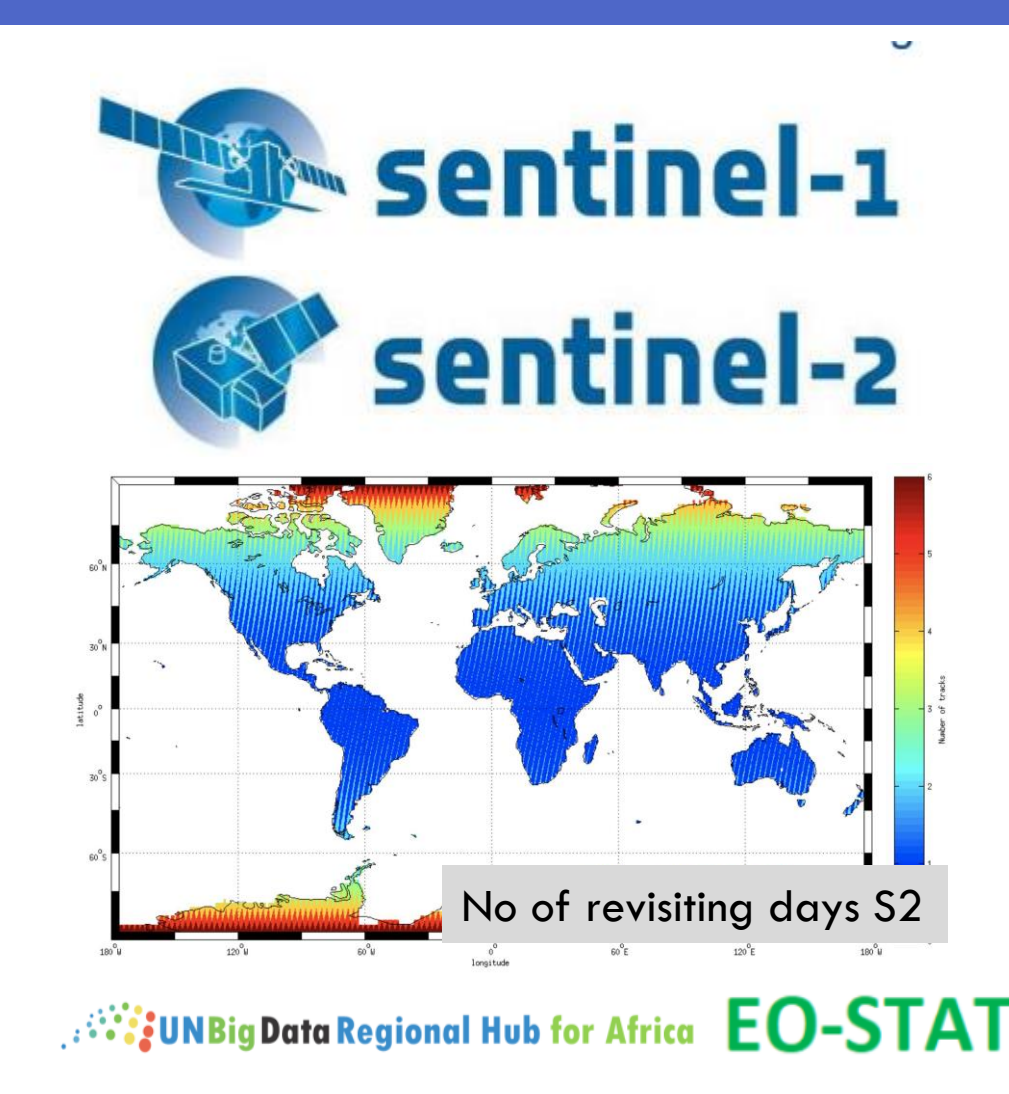

#### Atmospheric pertubations

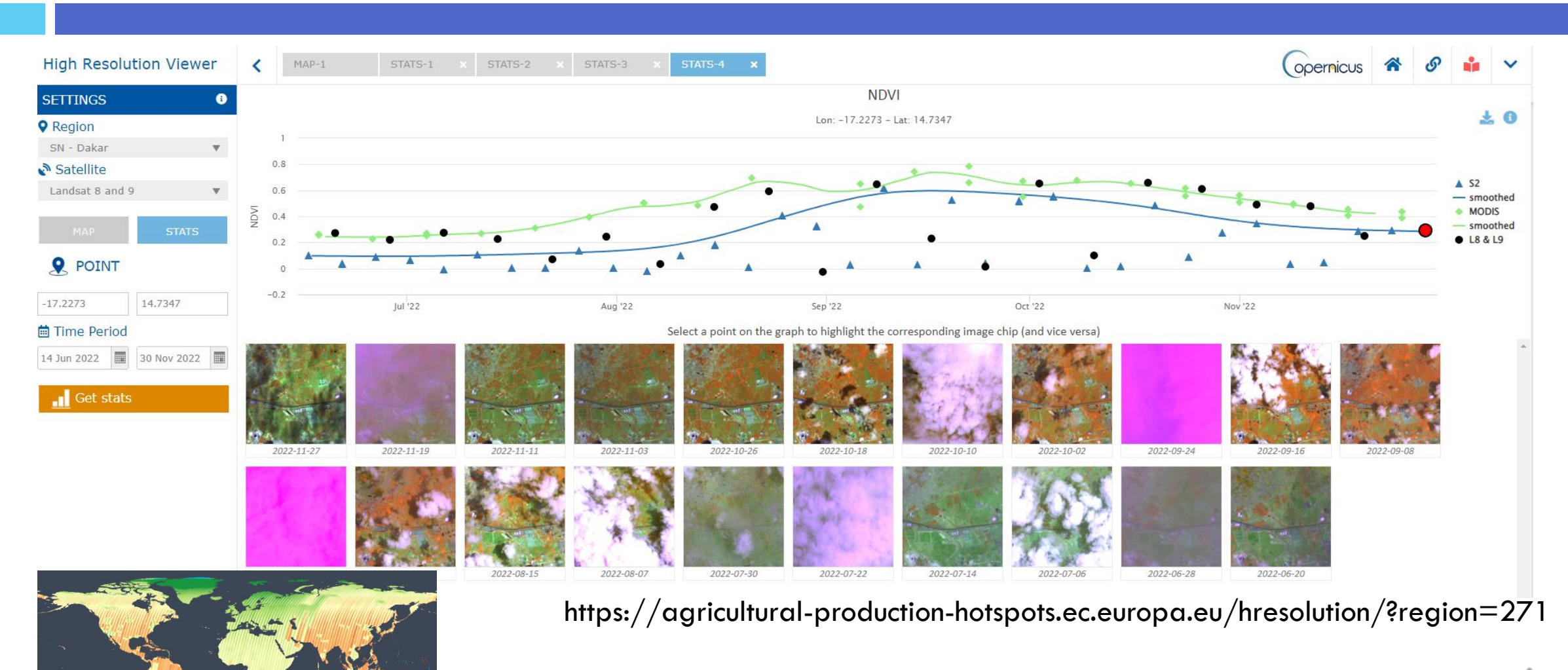

*Ni*: UNBig Data Regional Hub for Africa **EO-STAT** 

## Satellite image processing

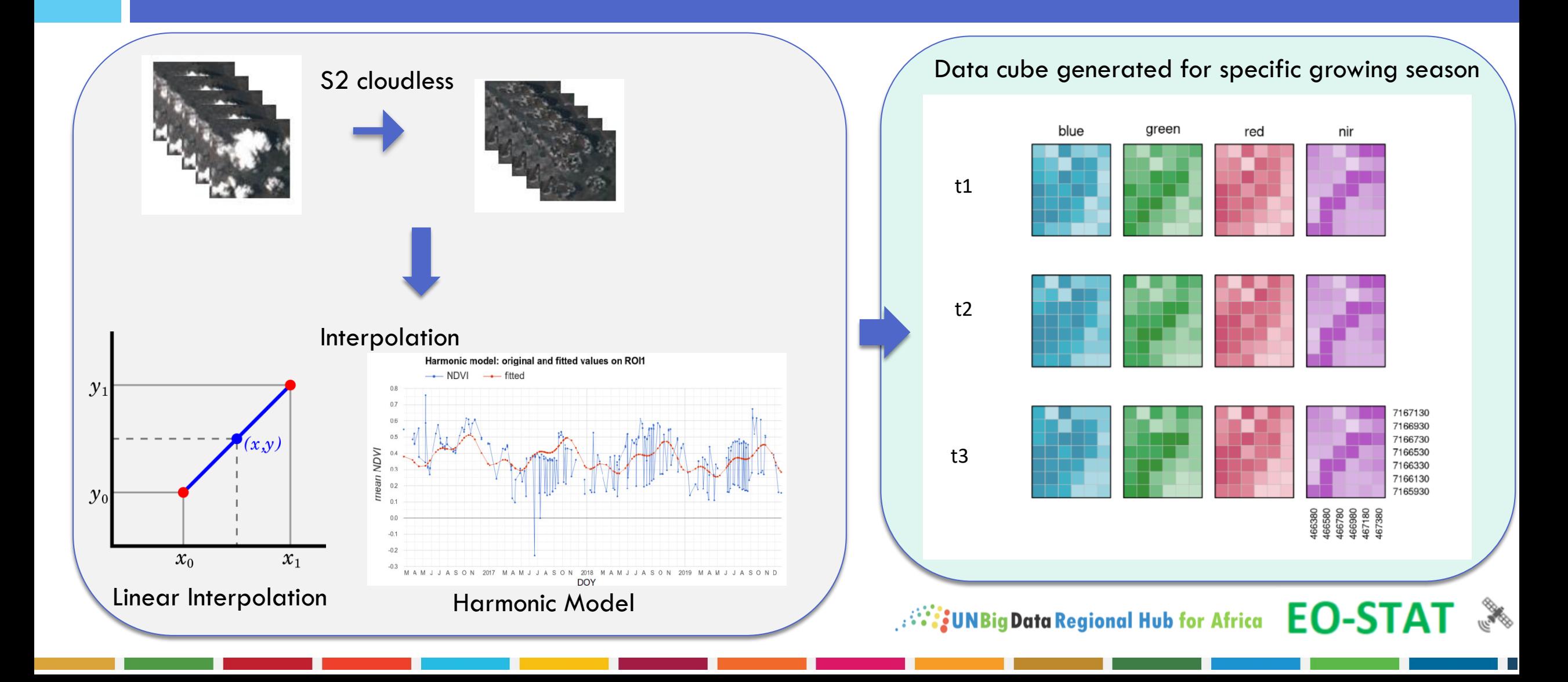

3

#### Step 4: Crop map generation

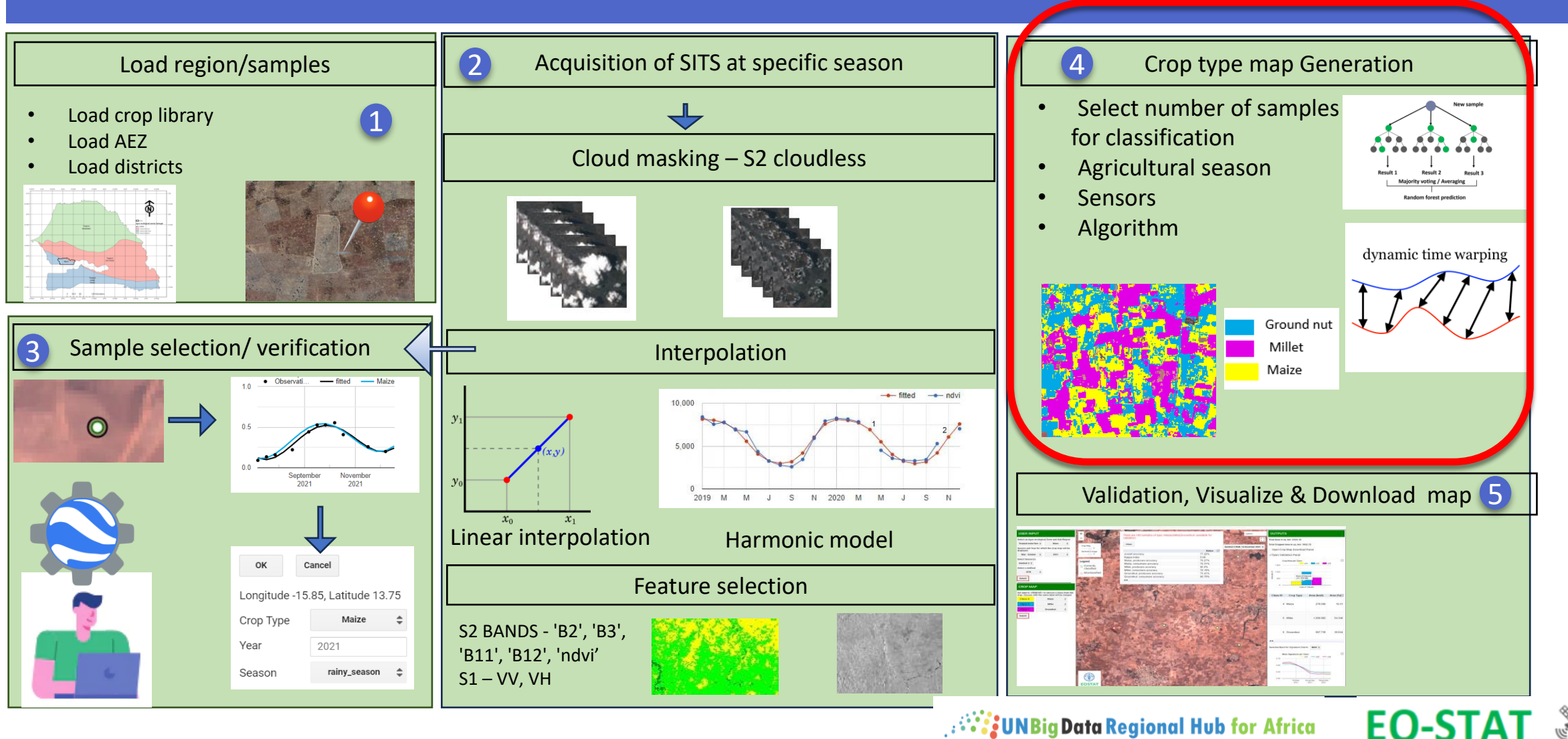

**All September 2018** July 2019 Data Regional Hub for Africa

## Crop type classification algorithms

Three methods of classification are available

4

- ➢ Time-constrained Dynamic Time Warping (Maus, Camara, et al., 2016, Desimone Lorenzo et al., 2022).
- ➢ Random Forest supervised classification (Gorelick et al., 2017).

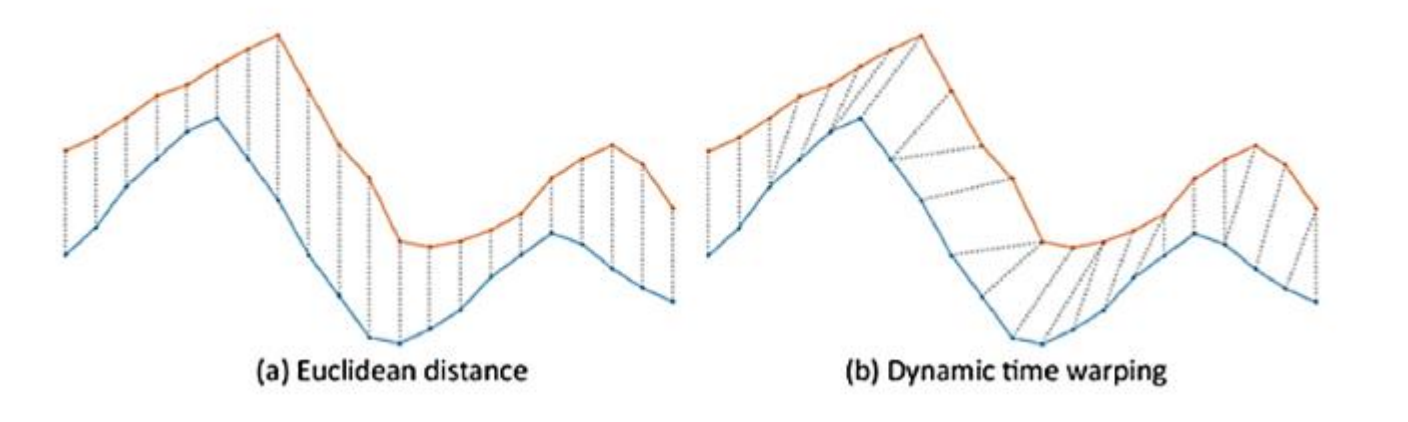

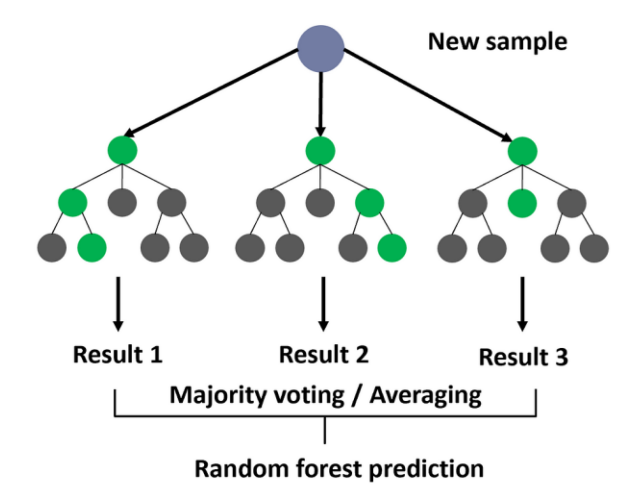

 $\mathcal{P}^{(1)}$ j UNBig Data Regional Hub for Africa  $\mathsf{EO}\text{-}\mathsf{STAT}$ 

#### Step 5: Accuracy assessment & Visualization of results

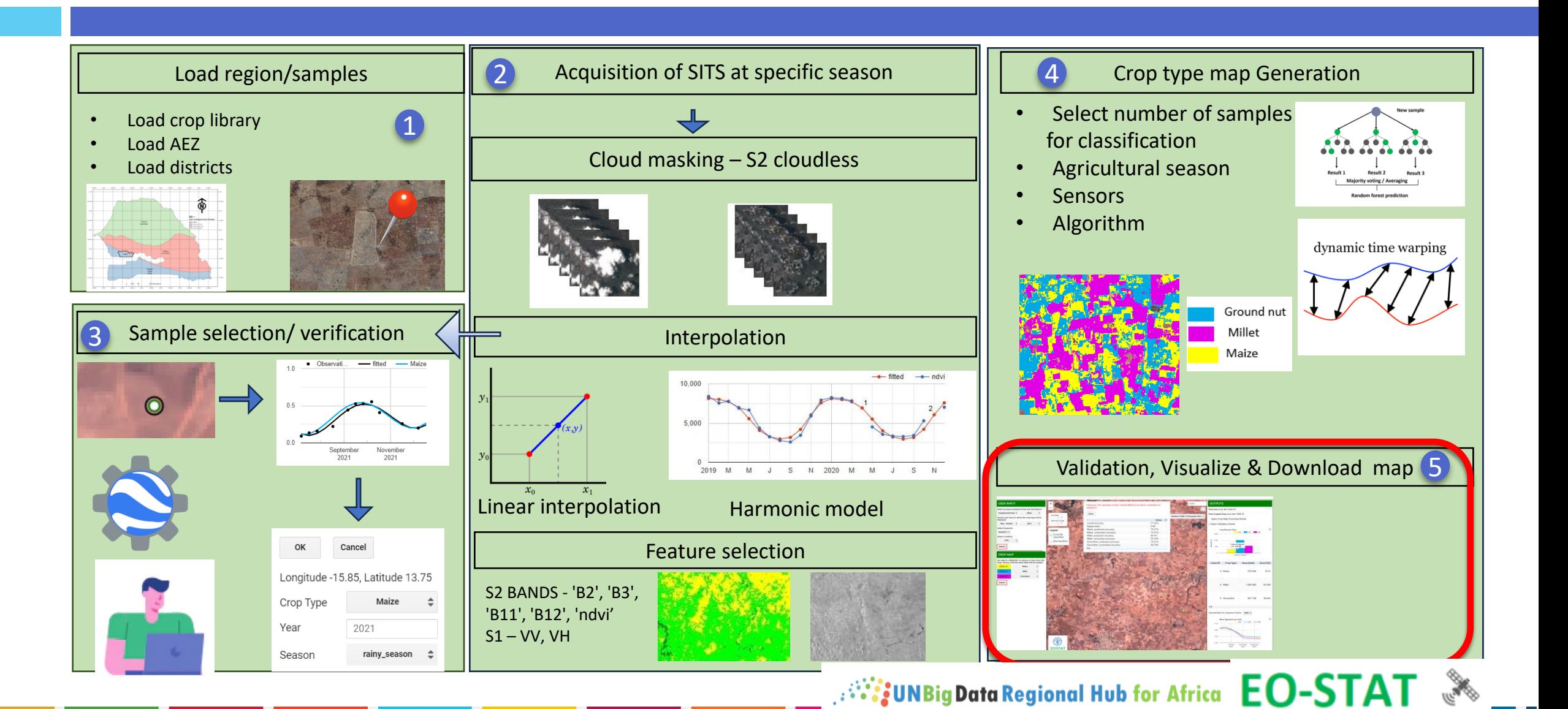

#### Accuracy Assessment

#### The tool provides four types of accuracy metrics:

❖ Overall accuracy

5

- ❖ Cohen's kappa index
- ❖ Producer's accuracy per class
- ❖ Users' accuracy per class Confusion matrix

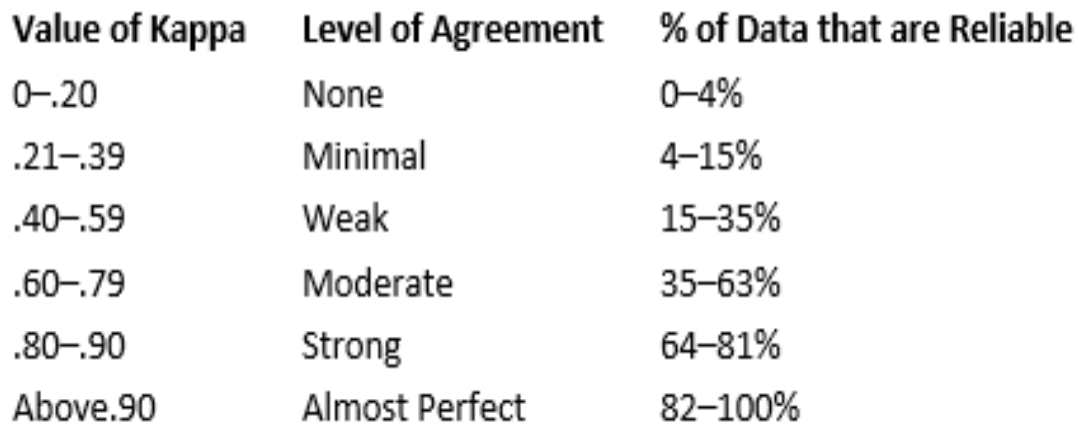

$$
\text{OA} = \frac{\text{TP} + \text{TN}}{\text{TP} + \text{TN} + \text{FP} + \text{FN}}
$$

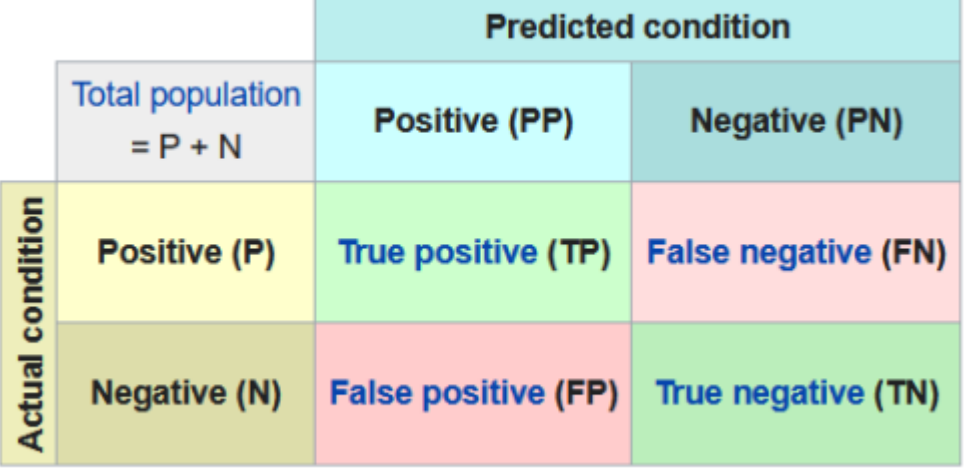

*Mis*UNBig Data Regional Hub for Africa EO-STAT

### EO-STAT CROP MAPPER COMPONENTS

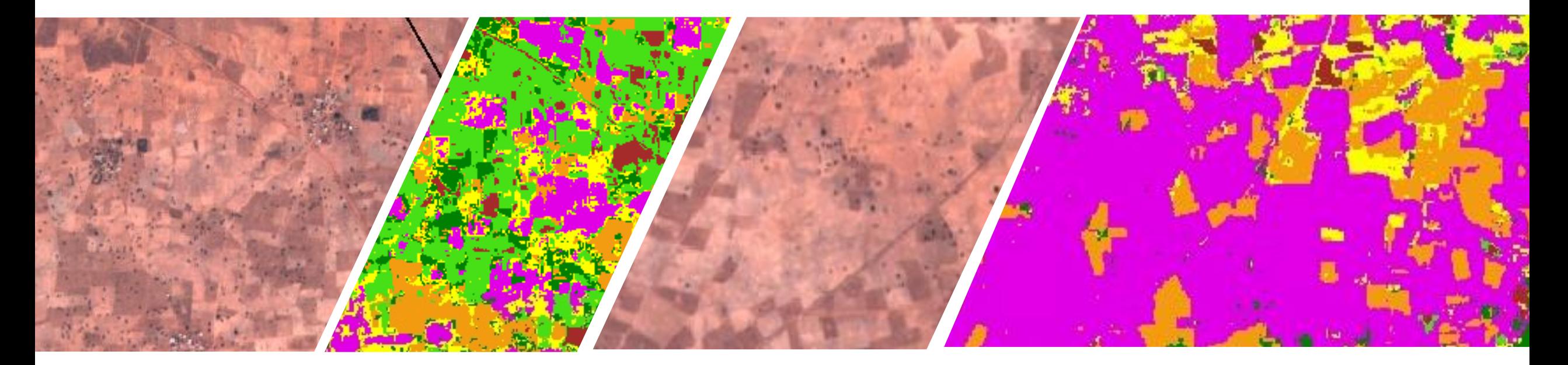

*Millian Base STAT* 

#### Eo-stat crop mapper components

![](_page_21_Figure_1.jpeg)

#### Adminstrator tool

![](_page_22_Figure_1.jpeg)

**All STAT** 

### End user Tool

![](_page_23_Picture_1.jpeg)

<https://ocsgeospatial.users.earthengine.app/view/eostat-senegal>

**All September 2015** (September 2015)

## App architecture

![](_page_24_Figure_1.jpeg)

**All STAT** 

![](_page_25_Picture_0.jpeg)

Scan me!

# ANY QUESTIONS?

<https://www.fao.org/in-action/eostat>

<u>stats.uneca.org/regionalhub/</u>

![](_page_25_Picture_4.jpeg)

П

![](_page_25_Picture_5.jpeg)

Ш